## SAP ABAP table TCN06 {Activity status that can trigger a workflow process}

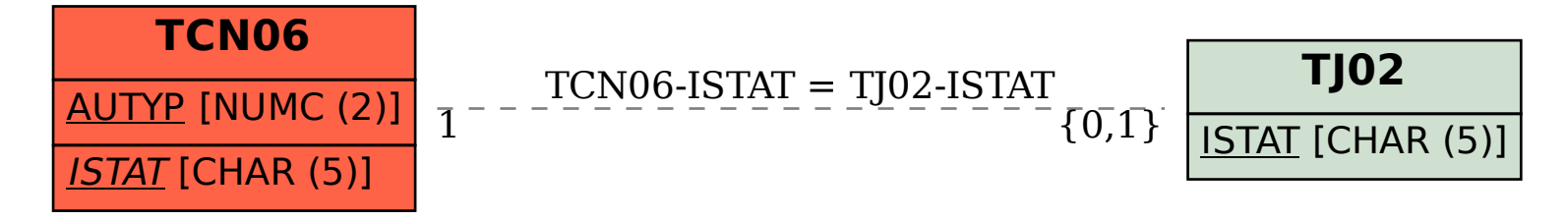